**p**, **q** parameterise plane orthogonal to N (plane of the sky), and define how h<sub>ij</sub> is decomposed into  $h_+$  and  $h_x$  **p** and **q** are NOT observable.

- The line  $\Omega$  indicates semi-major axis of orbital trajectories, projected onto the sky
- The sum  $\Psi$ + $\Omega$  indicates the overall rotation of  $\Omega$ relative to the equatorial plane of the Earth. This \*is\* observable, even though  $\Psi$  and  $\Omega$ individually are not.
- •If Ψ+Ω=90deg, then the semi-*major* axis of the projected orbital ellipse is parallel to the rotation axis of the Earth, i.e. points north-south

## master vs lalinference o2

- **<sup>Z</sup>**=**Z'**, **L**=**L'**, ☊=☊'
- $X' = \Omega = Y$ , i.e.  $\Omega' = 0$ ,  $\Omega = \pi/2$ , i.e. different polarization basis {**p**, **q**}
- $\bullet \Psi' = \Psi + \pi /2$ 
	- change in  $p,q \Rightarrow$  change in polarization

• preserves  $\Psi' + \Omega' = \Psi + \Omega$ 

- $\{x,y\}$  &  $\{x',y'\}$  are linear combinations of each other:
	- Expand  $\Omega = x' = Y$ :
	- $x' = \cos\Phi x \sin\Phi y$ ,  $y' = \sin\Phi x + \cos\Phi y$
- Sx, Sy are same linear combinations
	- $\bullet$  Sx' = cos $\Phi$  Sx sin $\Phi$  Sy
	- $Sy' = \sin\Phi Sx + \cos\Phi Sx$
- Because  $ω=0$ ,  $Φ=Φ'$ . But Φ' inconsistently defined by lalinf o2 waveform models, so must verify for each model whether same phiRef yields Φ=Φ'.
- **• To backport code on master to lalinference\_o2:** 
	- 1. Set Sx=cosΦ Sx'+sinΦ Sy', Sy=-sinΦ Sx'+cosΦ Sy', and Sz=Sz'
	- 2. Call master's ChooseTDWaveform w/ longAscNodes=0 (i.e. Ω=π/2)
	- 3. Un-rotate polarizations by  $\pi/2$ ,  $(h_+,h_x) = -(h_+,h_x)$

## **master**

- **•**spins defined in source frame (x,y,z)
- Sx=**S**\cdot\hat{**x** = **body2** ➔ **body1**} [\[link\]](https://git.ligo.org/lscsoft/lalsuite/blob/master/lalsimulation/lib/LALSimInspiral.h#L135)
- $Sz = S\cdot\hat{\zeta}$
- **•**Ω=longAscNode+π/2,

i.e. for longAscNodes=0,  $Y = \Omega$ , z\in span( $X, Z$ ) [this choice was already implemented by many approximants, despite its inconsistency with the 'old' documentation]

**•Z=**sin(i)sin(Φ) **x**+sin(i)cos(Φ) **y**+cos(i) **<sup>z</sup>**

 $=\hat{\mathbf{r}}(\theta=i, \varphi=\pi/2-\Phi)$  [xyz-spherical coords]

•For [\[ChooseTD\]](https://git.ligo.org/lscsoft/lalsuite/blob/master/lalsimulation/lib/LALSimInspiral.h#L63) phiRef=Φ

•ChooseTD defines location of periastron by mean-anomaly=2π(t - T<sub>last peri</sub>)/(T<sub>next peri</sub> - T<sub>last peri</sub>), and not by angle δ.

## **lalinference\_o2**

- spins defined in source frame (x',y',z')
- Sx'=**S**\cdot\hat{**x'** = **direction of periapsis**} [\[link\]](https://git.ligo.org/lscsoft/lalsuite/blob/lalinference_o2/lalsimulation/src/LALSimInspiral.h#L126) Sz=**S**\cdot\hat{**z'**=**L'**}
- Usually **X'**=**x'**=☊., i.e. Ω'=ω'=0 and **z'**\in span(**Y',Z**). *Then*
- *Sx',Sy' depend on choice of X', i.e. on (some of) {α, δ, Ψ}*
- For [\[ChooseTD\]](https://git.ligo.org/lscsoft/lalsuite/blob/lalinference_o2/lalsimulation/src/LALSimInspiral.h#L52) 'phiRef = GW phase at end', i.e. Φ'=???

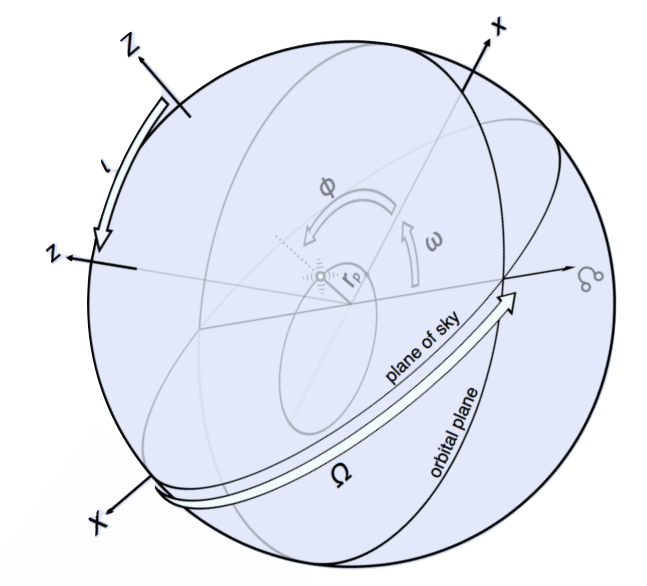

**[https://git.ligo.org/lscsoft/lalsuite/blob/lalinference\\_o2/lalsimulation/src/lalsiminspiral\\_orbitelements.svg](https://git.ligo.org/lscsoft/lalsuite/blob/lalinference_o2/lalsimulation/src/lalsiminspiral_orbitelements.svg) [https://git.ligo.org/lscsoft/lalsuite/blob/lalinference\\_o2/lalsimulation/src/LALSimInspiral.h](https://git.ligo.org/lscsoft/lalsuite/blob/lalinference_o2/lalsimulation/src/LALSimInspiral.h)**

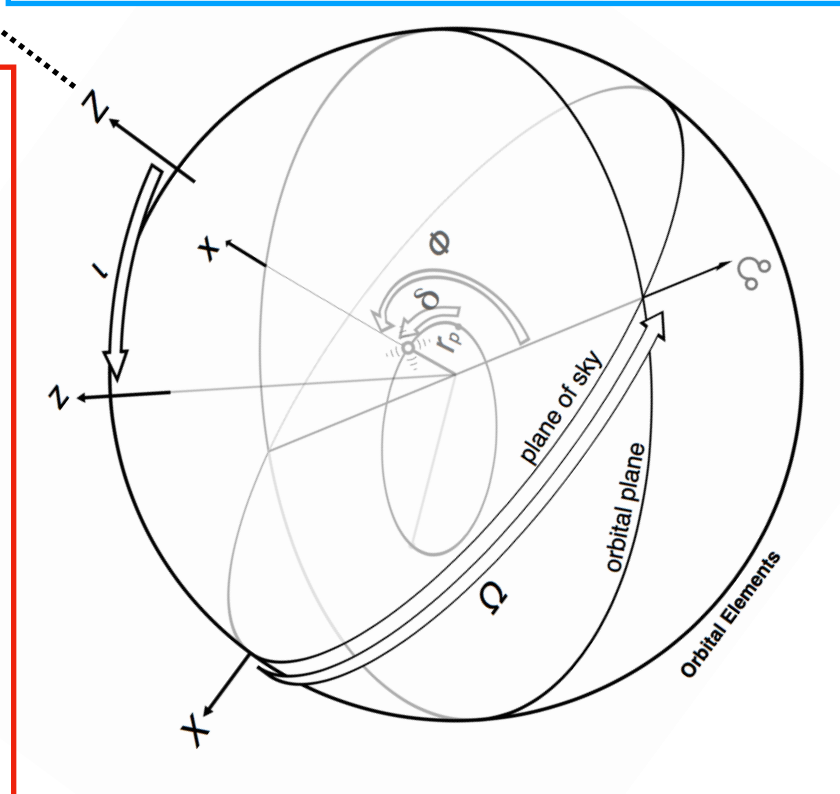

**[https://git.ligo.org/lscsoft/lalsuite/blob/master/lalsimulation/lib/lalsiminspiral\\_orbitelements.svg](https://git.ligo.org/lscsoft/lalsuite/blob/master/lalsimulation/lib/lalsiminspiral_orbitelements.svg)**

**doxygen: [https://lscsoft.docs.ligo.org/lalsuite/lalsimulation/group\\_\\_lalsimulation\\_\\_inspiral.html](https://lscsoft.docs.ligo.org/lalsuite/lalsimulation/group__lalsimulation__inspiral.html) git: <https://git.ligo.org/lscsoft/lalsuite/blob/master/lalsimulation/lib/LALSimInspiral.h>**

## *Harald Pfeiffer, T1800226-v4*

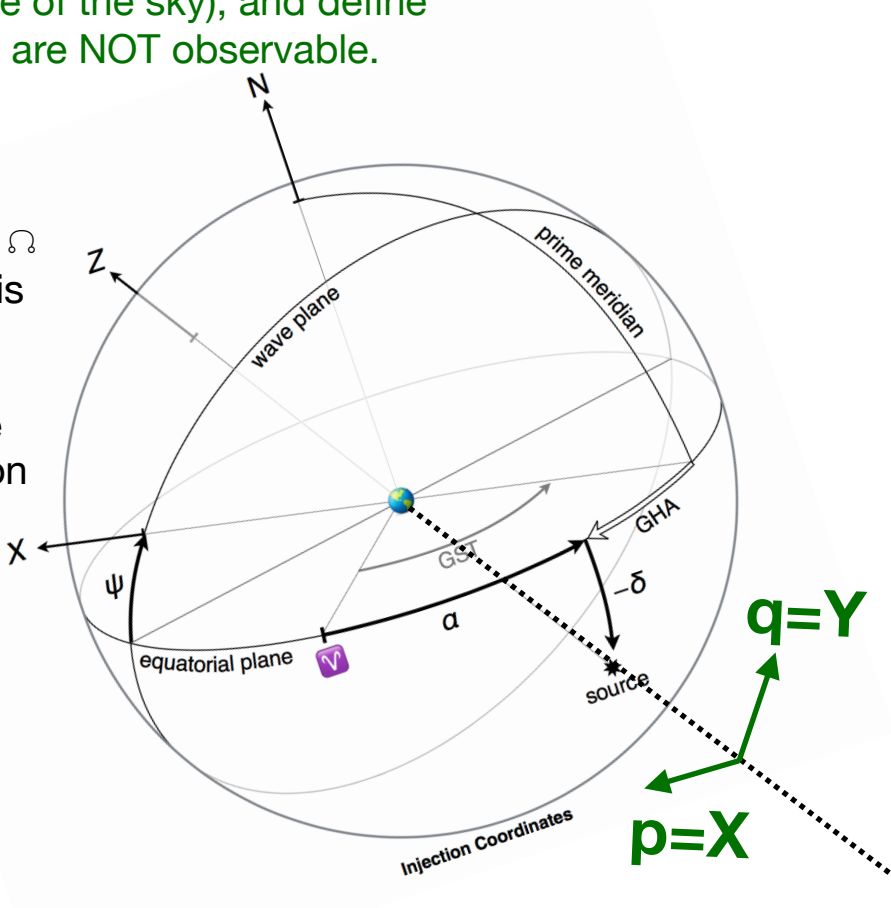